- 9. T. Filali Ansary, J.-P. Vandeborre, and M. Daoudi, «3D-Model search engine from photos», in Proceedings of the 6th ACM International conference on Image and video retrieval CIVR'07, Amsterdam, The Netherlands, 2007, pp. 89-92. **doi: 10.1145/1282280.1282293**.
- 10. T. Funkhouser et al., «A search engine for 3D models», *ACM Transactions on Graphics*, vol. 22, iss. 1, pp. 83-105, 2003. **doi: 10.1145/588272.588279**.
- 11. M. Fisher, and P. Hanrahan, «Context-based search for 3D models», *ACM Transactions on Graphics*, vol. 29, iss. 6, pp. 1-10, 2010. **doi: 10.1145/1882261.1866204**.
- 12. M. Jeong, K. Radomski, D. Lopez, J. Liu, J. Lee, and S. Lee, «Materials and applications of 3D printing technology in dentistry: an overview», *Dentistry Journal*, vol. 12, iss. 1, pp. 1-12, 2023. **doi: 10.3390/dj12010001**.
- 13. A. Angrish, B. Craver, X. Xu, and B. Starly, «A search engine for manufacturers using product manufacturing information (PMI) enhanced 3D model search», in 13th International Manufacturing Science and Engineering Conference ASME 2018, Texas, USA, 2018, vol. 3. **doi: 10.1115/MSEC2018-6649**.

Рецензент: Т.О. Левицька канд. техн. наук, доц., ДВНЗ «ПДТУ»

> *Стаття надійшла 17.09.2023 Стаття прийнята 20.10.2023*

#### **УДК 004.41:378 doi: 10.31498/2225-6733.47.2023.299985**

## **© Тузенко О.О.<sup>1</sup> , Сідун Н.М.<sup>2</sup>**

# **АВТОМАТИЗОВАНА ІНФОРМАЦІЙНА СИСТЕМА SMM-ЛІДОГЕНЕРАЦІЇ В МЕСЕНДЖЕРІ TELEGRAM**

*В даній статті було розглянуто створення автоматизованої системи для пошуку зацікавлених користувачів – лідів – в середовищі популярного месенджера Telegram. Оскільки месенджер не є соціальною мережею, а також суттєво відрізняється за способом взаємодії від будь-якого вебсервісу, то пошук цільової аудиторії в ньому ускладнений. Головним чином він складний через відсутність будь-яких рекомендації для користувача щодо контенту, каналів, чатів та повну відсутність стрічки новин і рекомендованих джерел контенту. В цій статті описується створення інструменту для пошуку зацікавлених користувачів у вигляді Telegram-боту, який взаємодіє з Telegram через API, а за допомогою мовних інструментів аналізує повідомлення в чаті, допомагаючи визначати дискусії на визначені теми, а саме для визначення зацікавлених у конкретних темах користувачів, необхідно аналізувати тексти дискусій у публічних чатах та визначати, які саме теми обговорюють учасники чату. Для такого аналізу необхідні інструменти аналізу природньої мови і контексту бесіди. Бот створений у наступному технологічному стеку: в якості основної мови обрано Python, за взаємодію з серверами Telegram відповідає pyTelegramBotAPI. Отримані та проаналізовані дані зберігаються у MySQL базі даних, обробка текстової інформації виконується у декілька етапів, у яких задіяні бібліотеки обробки природньої мови для мови Python та штучний інтелект, а точніше велика мовна модель ChatGPT. Даний бот збирає та аналізує інформацію, а після того надає звіт, скільки згадувань в рамках заданої адміністратором теми мали користувачі чату, саме ці користувачі є потенційними лідами. Дана інформація допомагає будувати та* 

*<sup>1</sup> канд. техн. наук, доцент, ДВНЗ «Приазовський державний технічний університет», м. Дніпро, ORCID: 0000-0002-4920-9417, tuzenkooa@gmail.com*

*<sup>2</sup> асистент, ДВНЗ «Приазовський державний технічний університет», м. Дніпро, ORCID: 0009-0001-8343-1273, natalya.sidun@gmail.com*

*покращувати маркетингові моделі просування товарів і послуг через публікацію дописів, посилань чи повідомлень у чатах, а також визначати ступінь зацікавленості аудиторії конкретною темою у живому спілкуванні.* 

*Ключові слова: Telegram-бот, лід, цільова аудиторія, семантичний аналіз, обробка природньої мови, Python, MySQL, ChatGPT, TelegramAPI.*

*O.A. Tuzenko, N.N. Sidun. Automated system of SMM lead generation in Telegram messenger. In the article the development of automated system for search of interested users, so called leads, in Telegram messenger environment. While Telegram is not a social network and is strongly different with its interaction mode to ay web-service like blog, image or news board or forum, then the search of motivated target audience is a complex task. It is primarily complex because no recommendation system for content or finding new channels, chats, content sources is provided, the news and posts feed does not exist like in other social media. In current paper the process of development of a tool for searching interested users, created as a Telegram-bot, which interacts with Telegram API to gather the data and with different language tools analyses messages in the chat, helping to find discussions related to required theme. Particularly, to detect users that a potentially interested in specific themes, it is required to analyze the very texts of the discussion and detect the themes, users of the current chat discuss. Specifically for this analysis natural language tools are needed, as well as the tools that allow to process discussion's context. Bot was created in the following technologies stack: the main programming language is Python, the framework pyTelegramBotAPI is responsible for interaction with Telegram servers via API, the gathered and processed data is stored in a database based on MySQL, language processing is performed in multiple steps, in which natural language processing libraries for Python and AI particularly big language model ChatGPT are involved. The bot gathers and processes information from the chat messages and then provides a report of how many mentions in the administrator defined theme made certain chat users, these users are potential leads. This data helps to build and improve marketing models of goods and services promotion and detect the level of involvement and the degree of interest in current theme. Key words: Telegram-bot, lead, target audience, semantic analysis, natural language processing, Python, MySQL, ChatGPT, TelegramAPI.*

**Постановка проблеми.** У сучасному світі, коли більшість бізнес-комунікацій відбуваються в електронному вигляді, зростає значення інструментів, що забезпечують автоматизацію комунікації з клієнтами. Виникає потреба у швидкій та ефективній комунікації з мінімальною втратою часу та зусиль. Важливим каналом зв'язку бізнесу або організації з аудиторією є соціальні мережі та месенджери. У більшості соціальних мереж є стрічка рекомендації та підписок, яка дає можливість просувати матеріали відповідного до соцмережі характеру (фото, відео, тексти) серед своєї аудиторії та завдяки стрічці рекомендації залучати нову. Але Telegram, як і загалом месенджери, не має такого інструменту, тому залучати нових підписників та клієнтів можна тільки у так званий «нативний» спосіб, тобто через дискусію у чаті і приватне спілкування. У такому контексті Telegram-боти стають все більш популярними і корисними інструментами для автоматизації бізнес-процесів. За допомогою даного бота, користувачі матимуть можливість автоматично збирати інформацію про своїх потенційних клієнтів та збільшувати кількість лідів у своїй базі даних. Це не тільки значно скорочує час, необхідний для ручного збору даних, але й знижує витрати на залучення нових клієнтів, що є важливим фактором у сучасних умовах жорсткої конкуренції на ринку. Таким чином, актуальність розробки Telegram-бота для генерації лідів у текстових чатах очевидна.

**Аналіз останніх досліджень і публікацій.** Текстові чати являють собою електронні комунікаційні канали, що дозволяють користувачам обмінюватись текстовою інформацією у режимі реального часу.

Текстові чати є засобом електронного спілкування, що дозволяють обмінюватися повідомленнями між користувачами. Вони використовуються в різних сферах, включаючи бізнес, освіту, медіа та особисте спілкування. В текстових чатах можна обговорювати різноманітні теми,

спілкуватися з друзями, колегами, клієнтами та іншими людьми. Вони також можуть використовуватися для розв'язання проблем та вирішення різних завдань.

Пошук лідів в Telegram [1] в текстових чатах має свої особливості, оскільки текстові чати зазвичай використовуються для особистої комунікації між користувачами і не завжди містять інформацію, яка може бути корисною для бізнесу. Однак, наявність активних і цільових аудиторій в Telegram-чатах може бути дуже корисною для бізнесу, оскільки це може допомогти залучити нових клієнтів і збільшити продажі.

Особливості пошуку лідів у текстових чатах включають використання спеціальних алгоритмів і програм, які обробляють текстову інформацію в чатах, щоб визначити потенційних клієнтів. Деякі з них можуть бути автоматично виділені як потенційні клієнти, спираючись на певні ключові слова, фрази і т.д. Серед спеціальних алгоритмів можна виділити класичний алгоритм пошуку за ключовими словами Бойера-Мура [2, 3], а також алгоритм Дейкстри [4] для дослідження соціальних графів.

Аналіз записів на форумах, у чатах та коментарях в каналах є важливим інструментом для збору відгуків та думок користувачів про певний продукт, послугу або компанію. Цей аналіз дозволяє отримати важливу інформацію про те, що сподобалось клієнтам та що їм не подобається, що потрібно поліпшити або змінити [5].

Для аналізу записів на форумах, в чатах та коментарів в каналах можна використовувати спеціальні інструменти, які дозволяють автоматично зібрати та обробити великий обсяг даних. Зокрема, це можуть бути програми для моніторингу соціальних медіа, які дозволяють відстежувати згадки про певні ключові слова або назви компанії в соціальних мережах та інших Інтернетресурсах.

Аналіз записів на форумах, у чатах та коментарях в каналах допомагає підвищити якість продукту чи послуги, зрозуміти потреби та очікування клієнтів, покращити комунікацію з ними та побудувати ефективніші маркетингові стратегії [6].

Загалом робота з лідами є важливою складовою будь-якого бізнесу, який прагне збільшити обсяг продажів та покращити якість обслуговування клієнтів [7].

Таким чином, бот для генерації лідів може стати потужним бізнес-інструментом для адміністраторів, які хочуть автоматизувати процес збору та обробки лідів, зменшити витрати часу та збільшити ефективність своєї роботи.

Існує потужна група рішень в середовищі Telegram, яка так чи інакше пов'язана з генерацією лідів, пошуком та адаптацією маркетингової інформації для бізнесу [8-16]. Частина з них орієнтована на пошук лідів у середовищі Інтернет за контактною інформацією та сайтах та ін., а Telegram є лише медіумом та постачальником інтерфейсу для взаємодії з програмним забезпеченням і представленням результатів [8-13]. Інші є інструментами керування чатами, їх модерації, виконання скриптів в середовищі чатів, взаємодії з аудиторією. Вони збирають дані про користувачів, але не аналізують, про що ті спілкуються, за винятком використання стоп-слів для відслідковування мови ворожнечі і використання оцінної лексики [14,15]. Треті ж піддають аналізу поведінку користувачів і лексику, якою вони спілкуються, але з метою видокремити патерни спаму, нав'язливої реклами, а також розповсюдження рекламних матеріалів небажаного змісту [16]. Жоден з них не використовує зібрану інформацію з метою оцінки інтересів аудиторії всередині чату і пошуку потенційних лідів.

Telegram є специфічним середовищем для розповсюдження матеріалів, тому що в ньому відсутня стрічка підписок як таких, а також встановлення пріоритету показу публікацій [17]. Це ускладнює процес просування матеріалів, а також значно ускладнює пошук лідів, тому що акаунти в месенджерах здебільшого анонімні, тому сформувати базу лідів може бути складно або неможливо. Для збору інформації про потенційних клієнтів використовуються спеціальні прийоми контролю активності в чатах та аналізу тексту чату. Останнім часом з'являються продукти, орієнтовані на текстовий аналіз «живих» чатів для пошуку лідів, найчастіше у формі додатків або чат-ботів. Більшість існуючих на ринку комерційних продуктів походять з російськомовного сегменту Інтернету, тому що месенджер Telegram є дуже популярним у російськомовному Інтернеті, набагато популярнішим ніж у західних країнах. Велика кількість користувачів Telegram проживає у країнах Південної Азії, але вони менше орієнтовані на ведення бізнесу у середовищі месенджера.

**Мета дослідження** – проектування та програмна реалізація автоматизованої інформаційної систему, що працює через інтерфейс Telegram-боту і забезпечує введення, зберігання та обробку інформації про лідів, пошук нових лідів у заданих чатах, та супроводження бази даних лідів між чатами.

**Виклад основного матеріалу.** Текстові чати зазвичай складаються з повідомлень, які відправляються між користувачами в режимі реального часу. Кожне повідомлення може включати текст, смайлики, емодзі, стікери, а також інші медіа-елементи, такі як фото, відео, аудіо-файли та інші додатки. Деякі текстові чати також можуть містити можливості для створення групових чатів, додавання нових контактів, обміну контактами та інформацією про профіль користувача, інші соціальні функції та інструменти, наприклад, створення каналів обговорення окремих тем, закріплення важливих повідомлень вгорі чату в якості довідки чи постійної об'яви, модерацію чату, виключення або призупинення можливості публікувати повідомлення для окремих користувачів.

Для ефективного пошуку лідів в текстових чатах можна використовувати інструменти для автоматизації процесу, такі як Telegram-боти, які можуть сканувати повідомлення в чатах та збирати корисну інформацію. За відсутності пріоритету показу повідомлень, медіафайлів як у самому чаті, так і у «стрічці» нових повідомлень кожного користувача, треба прийняти, що усі повідомлення у чатах та каналах показані у хронологічній послідовності їх появи. Також часто повідомлення є розрізненими, не структурованими за гілками дискусій, тому що для цього потрібно обирати тип публікації повідомлення у відповідь, а більшість користувачів так у спілкуванні не роблять. Дискусії у чатах є спонтанними. До якої гілки спілкування входять повідомлення можна здогадатися тільки з контексту, тому в якості засобу для збору лідів дуже корисним є програма-бот, яка може мати доступ до перегляду повідомлень в каналі чату.

Бот для генерації лідів в текстових чатах – це потужний бізнес-інструмент для адміністраторів. Для того, щоб користуватися ботом, необхідний адміністраторський доступ до чата, який зберігає потенційних клієнтів. Бот буде збирати дані про цих клієнтів, аналізувати їх та генерувати ліди, тобто нові потенційні контакти для бізнесу. Для того, щоб мати доступ до всіх повідомлень, а також до публічних персональних даних учасників дискусії, бот повинен бути доданий до чату в якості користувача-учасника дискусії, а щоб запитувати через API деталізовані персональні дані та бачити номери телефонів, за якими користувачі реєструвались, бот повинен мати права адміністратора.

Оскільки в Telegram нема стрічки підписок і рекомендацій за інтересами, збір лідів базується на обробці повідомлень і спробі проаналізувати, що саме пишуть користувачі; чи входять їх розмови у сферу інтересів, у якій потрібно шукати ліди; чи використовують вони лексику, яка відповідає тематиці реклами. Бот повинен просканувати весь корпус повідомлень в чаті, зібрати їх і проаналізувати, з'ясувавши чи підпадають вони під категорію, для якої збиратимуться ліди. Це багатокроковий процес, який в таких мережах, як Telegram, досі проходить в ручному режимі, тобто адміністратор чату може власноруч збирати інформацію, на які теми спілкуються користувачі чату і використовувати ці дані для публікації рекламних повідомлень або інших видів просування інформації. Зазвичай це досить трудомістка задача, а в чатах та каналах, де кількість підписників перевищує сотні тисяч і кожного дня публікується велика кількість повідомлень у різних гілках дискусій, ця задача стає нездійсненною в ручному режимі.

Робота з лідами включає кілька етапів:

1. Пошук лідів. Цей етап починається з визначення цільової аудиторії та потенційних джерел лідів. Потенційні клієнти можуть бути знайдені на різних платформах та в різних джерелах, таких як соціальні мережі, пошукові системи, форуми, реклама, електронна пошта і т.д. Компанії можуть використовувати різні методи для пошуку лідів, включаючи ручний пошук та обробку, автоматизовані системи пошуку та різні форми реклами.

2. Збір інформації про ліди. Коли потенційного клієнта знайдено, необхідно зібрати якомога більше інформації про нього. Це може включати дані про його демографічні характеристики, інтереси, проблеми, цілі і т.д. Таку інформацію можна отримати з аналізу текстових чатів або з інформації, наданої лідом у своєму профілі в Telegram.

3. Контактування з лідом. Коли інформацію про ліда зібрано, наступний етап – встановлення контакту з ним. Це може бути контактний центр, який обробляє дзвінки, електронну

пошту, соціальні мережі тощо. Головне завдання на цьому етапі – зацікавити клієнта продуктом чи послугою, відповісти на всі його питання та перетворити його на реального покупця.

4. Конвертація лідів у покупців. Коли клієнт зацікавлений у продукті чи послузі, наступний етап – конвертація лідів у покупців. Це може бути досягнуто шляхом надання клієнту додаткової інформації, промоакцій, персональних знижок і т.д.

5. Слідування за лідами. Після того, як лід конвертований у покупця, важливо слідувати за ним та підтримувати зв'язок з ним. Це може включати надання післяпродажного обслуговування, повідомлення про нові продукти або послуги, а також прохання зворотного зв'язку та відгуків.

В такому алгоритмі взаємодії бот використовується тільки на першому і частково на другому етапі. Він відшукує серед користувачів, яких цікавлять теми, що просуває бот, і збирає доступну інформацію.

З точки зору користувача бота, якими найчастіше є адміністратори чатів і каналів, процес використання Telegram-бота для пошуку лідів в текстових чатах може мати наступні етапи:

1. Користувач звертається до Telegram-бота з проханням про пошук лідів в текстових чатах.

2. Бот аналізує текстові повідомлення в зазначеному чаті та визначає потенційних клієнтів.

3. Бот надсилає користувачу інформацію про знайдених лідів та запропоновані плани дій щодо їх залучення.

4. Користувач узгоджує запропонований план дій та домовляється про подальші дії.

5. Бот відстежує прогрес у залученні лідів та надсилає звіти користувачеві.

6. Після успішного залучення лідів, користувач отримує можливість перевірити їх якість та впевнитися у задоволеності від наданих послуг або продуктів.

7. Користувач оплачує послуги Telegram-бота та продовжує співпрацю з ним для подальшого пошуку лідів.

Особливості пошуку лідів в текстових чатах включають:

1. Необхідність аналізу кожного повідомлення в чаті, щоб знайти корисну інформацію про потенційних клієнтів.

2. Необхідність розуміння контексту, в якому була висловлена інформація, щоб зрозуміти, чи може ця інформація стати корисною для бізнесу.

3. Необхідність мануальної обробки інформації, яка була знайдена в текстових чатах, щоб виділити потенційних лідів і зберегти їх контактні дані.

Існує безліч алгоритмів, які можуть бути використані для пошуку лідів. Найбільш поширені алгоритми:

1. Пошук за ключовими словами: цей алгоритм використовується для пошуку лідів в Інтернеті. За допомогою цього алгоритму можна відстежувати різні ключові слова, пов'язані з вашою галуззю, і знаходити потенційних клієнтів, які шукають інформацію з цих ключових слів.

2. Рекомендації від відвідувачів: цей алгоритм використовується у соціальних мережах, він ґрунтується на рекомендаціях інших користувачів. Якщо користувач залишає відгук або коментар про вашу компанію або продукт, це може призвести до того, що його друзі дізнаються про вашу компанію та зацікавляться нею. Цей метод може бути опосередковано використаний у текстових чатах, наприклад, шляхом заохочення до репостів певних матеріалів і відслідковування. Але прямого способу використати рекомендації користувачів одне одному в Telegram нема.

3. Збір контактів: цей алгоритм використовується для збирання контактів. Ви можете зібрати адреси електронної пошти та номери телефонів потенційних клієнтів, які висловили інтерес до ваших продуктів чи послуг.

4. Аналіз поведінки користувача: цей алгоритм використовується для аналізу поведінки користувачів на сайті. Можливо відстежувати, які сторінки вони відвідують, які продукти чи послуги переглядають, скільки часу вони проводять на сайті тощо.

5. Аналіз соціальних медіа: цей алгоритм використовується для аналізу активності потенційних клієнтів у соціальних мережах. Можливо відстежувати, що вони пишуть і як активно вони беруть участь у обговореннях у галузі.

В текстових чатах більшість стандартних методів рекламного та рекомендаційного просування не працює. Це відбувається тому, що кожний чат та канал є окремою сутністю, вони не рекомендуються системою автоматично. Зараз у месенджері Telegram з'явився інструмент реклами каналів через внутрішню систему, але його ефективність для просування реклами невелика, тим більш вона невелика саме для пошуку лідів. Для цього у текстових чатах можна використовувати алгоритми машинного навчання, такі як аналіз тональності тексту і класифікація запитів. Наприклад, алгоритм аналізу тональності тексту може визначати настрій користувачів, що може допомогти виділити потенційних клієнтів, які виражають позитивне ставлення до конкретних продуктів чи послуг.

Алгоритми класифікації запитів можуть бути використані для визначення запитів, пов'язаних з певними продуктами або послугами. Наприклад, якщо людина продає косметичні засоби, то алгоритм класифікації запитів використовується для виділення запитів, пов'язаних з доглядом за шкірою обличчя. Це дозволяє швидко та ефективно визначити потенційних клієнтів, зацікавлених у цих продуктах.

Загалом пошук лідів у текстових чатах є ефективним способом отримання потенційних клієнтів, але потребує використання спеціальних алгоритмів та інструментів. Крім того, важливо швидко реагувати на запити користувачів та забезпечувати високу якість обслуговування для підвищення ефективності пошуку лідів у текстових чатах.

Було вирішено спроектувати бот, який буде збирати повідомлення з текстових чатів, аналізувати їх за допомогою бібліотек аналізу тексту і машинного навчання, з'ясовуючи, чи відносяться повідомлення до категорії, лідів із якої ми збираємо, і якщо так, то зберегти дані про цього користувача у базі даних.

Проаналізувавши мови програмування для розробки Telegram-бота було вирішено обрати Python, тому що він має багато бібліотек та фреймворків, що робить його ідеальним вибором для розробки телеграм ботів.

Оскільки бот працює у середовищі месенджеру Telegram та єдиним інтерфейсом таких систем зазвичай є повідомлення в месенджері, необхідно використовувати для зв'язку з Telegram його API. Використовувати цей інтерфейс можна декількома способами – або покладатись на інтерфейси, надані саме розробниками месенджеру, або використовувати бібліотеки або фреймворки-обгортки для спрощеного доступу до цих функцій із середовища різних мов програмування. Також може бути використаний комбінований підхід, тому що більшість фреймворків є обмеженими і недосконалими.

Було вирішено використати фреймворк для роботи з Telegram-ботом для спрощення розробки програмного забезпечення. Вирішено обрати pyTelegramBotAPI [18], тому що він забезпечує переважну більшість рутинних операцій по роботі з API та є досить простим у використанні.

Також використовувався «чистий» API Telegram [19] – це набір програмних інтерфейсів, які надають розробникам можливість взаємодіяти з платформою Telegram та створювати свої додатки, в тому числі і Telegram-боти. Telegram API дозволяє розробникам взаємодіяти з Telegram-серверами, відправляти та отримувати повідомлення, працювати зі списками контактів, використовувати криптографію для шифрування повідомлень, встановлювати зв'язок з ботами та багато іншого. Використання API у чистому вигляді поряд із фреймворком обумовлене тим, що не всі необхідні функції були забезпечені бібліотекою pyTelegramBotAPI.

В якості основної бази даних було обрано MySQL [20], тому що вона є однією з найпопулярніших та надійних реляційних баз даних у світі. Реляційний тип бази даних був обраний тому, що реляційні бази даних пропонують зручний і стандартизований підхід до зберігання даних, забезпечують можливість здійснення складних запитів, мають добру підтримку транзакцій та інші переваги.

Однією з найважливіших частин роботи даного бота є власне аналіз текстів переписок, повідомлень та постів в чаті. Аналізувати текст можна за декількома напрямками. Оскільки необхідно відокремити тему розмови та що саме було написано кожним з користувачів, то робиться семантичний аналіз кожного повідомлення. Семантичний аналіз є важливою галуззю в обробці природної мови, і для його виконання використовуються різні нейромережеві бібліотеки семантичного аналізу тексту, такі як Word2Vec, FastText. Існує безліч бібліотек, написаних мовою програмування Python для різнопланового аналізу тексту, але, на жаль, усі безкоштовні бібліотеки

мають серйозні недоліки. Серед недоліків, що неможливо було компенсувати простим додаванням функцій, були такі, як ліміт на кількість запусків бібліотеки, тобто ліміт на кількість текстів, незалежно від їх довжини, що не дозволяє працювати з великою кількістю дуже коротких текстів, а також неможливість виконувати аналіз та шукати синоніми або будувати структуру лексичних одиниць. Використання комбінації декількох бібліотек, щоб компенсувати відсутність функцій кожної, вимагала адаптації даних, з якими працюють бібліотеки, до відповідного кожній формату. Дане рішення вийшло занадто громіздким, а форматування даних сповільняло виконання програми через велику кількість однотипних операцій.

Зважаючи на усі переваги та недоліки серед доступних варіантів для семантичного аналізу повідомлень в текстових чатах було вирішено обрати нейромережу ChatGPT. У ChatGPT є можливість аналізувати тексти будь-якої довжини через ChatGPT API, пропускна здатність такої системи вийшла значно вищою ніж у комбінації спеціалізованих на семантичному аналізі бібліотек. Оптимізований промпт (запит) до ChatGPT дозволяє одночасно виокремити лексичну одиницю і знайти широку групу синонімів, що дозволяє виділити, хто ще з користувачів згадував дану тему в чаті, використовуючи слова-синоніми, а також потенціально є зацікавленою особою, тобто можливим лідом [21-24].

Для ефективної розробки Telegram-бота до цього програмного забезпечення повинна бути висунута низка вимог.

Вимоги до системи в цілому:

– створення Telegram-бота з можливістю сканування повідомлень в чатах та збору корисної інформації про потенційних клієнтів;

– доступність системи з будь-якого пристрою, що має підключення до Інтернету та можливість використання месенджера Telegram;

–можливість збереження та обробки даних про знайдених лідів, таких як ім'я, контактна інформація, інформація про бізнес та інші корисні дані.

Вимоги до функцій (завдань), що виконуються системою:

- підключення Telegram-бота до текстових чатів;
- автоматичне сканування повідомлень в текстових чатах для пошуку лідів;
- збір та збереження корисної інформації про потенційних клієнтів;
- сортування та класифікація зібраної інформації для подальшого аналізу;

– надання звітів та статистичних даних про ефективність Telegram-бота та результативність пошуку лідів.

Вимоги до структури та функціонування системи:

– система повинна мати зручний та інтуїтивно зрозумілий інтерфейс користувача, що забезпечує легкий пошук лідів в текстових чатах;

– система повинна мати достатньо високу продуктивність та швидкість роботи для забезпечення ефективного пошуку лідів;

– система повинна бути розрахована на можливість розширення та модифікації функціоналу для додавання нових функцій в майбутньому.

Вимоги до надійності:

– система повинна забезпечувати стабільну та безперебійну роботу протягом усього періоду експлуатації;

– система повинна бути розроблена з урахуванням можливих помилок, що можуть виникнути в процесі роботи, та мати механізми захисту від непередбачених ситуацій.

Вимоги безпеки:

– система повинна мати механізми захисту від несанкціонованого доступу;

– при проектуванні системи повинні бути враховані всі можливі загрози безпеці, які можуть виникнути в процесі експлуатації;

– система повинна мати механізми резервного копіювання та відновлення інформації в разі її втрати чи пошкодження;

– встановлення засобів захисту від несанкціонованого доступу.

У даній роботи була розроблена програма для аналізу текстових чатів з метою виявлення потенційних клієнтів з архітектурою клієнт-сервер, де клієнтська частина – це Telegram-бот, а серверна частина – це вебдодаток на мові програмування Python.

Схема архітектури системи в цілому наведена на рис. 1.

Telegram-бот сканує чат, збирає повідомлення, виокремлює із них семантичні одиниці, що потенційно належать до змістової категорії, яка задана. Після розбору текстів на окремі слова і лексичні структури, бот надсилає їх на аналіз у ChatGPT через спеціально розроблений для цього промпт, а потім збирає дані, які у відповідь надсилає ChatGPT, парсить масив синонімів та зберігає їх у таблиці бази даних, уникаючи дублів. При збережені дані асоціюються з категорією пошуку (темою) або залишаються без категорії, якщо вона ще не була створена. Потім вони потенційно можуть бути задіяні, якщо виникне потреба.

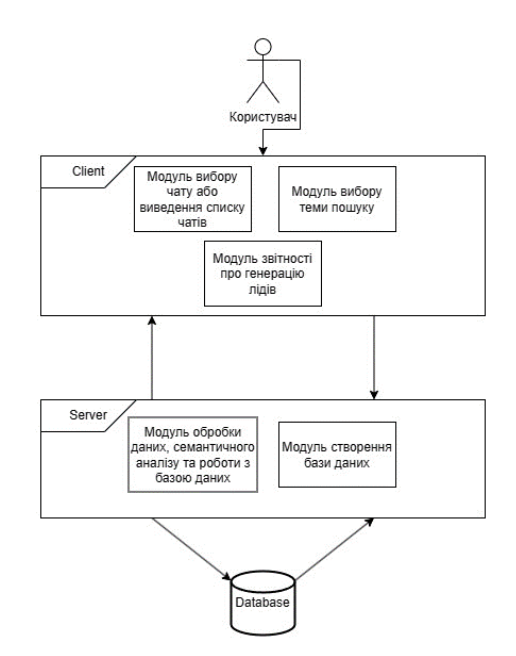

Рис. 1 – Архітектура Telegram-боту для пошуку лідів

Якщо повідомлення відноситься до шуканої категорії, то необхідно запитувати у Telegram його персональні дані, які є в публічному доступі в системі. Після цього звідти береться його внутрішній ідентифікатор у месенджері та ці дані зберігаються у таблиці лідів. Слід окремо зазначити, що ці дані є відкритою інформацією, збирати та зберігати їх цілком законно, а їх обсяг для кожного користувача регулюється налаштуванням конфіденційності акаунту мережі Telegram.

Схема взаємодії програмних модулів боту між собою наведена на рис. 2.

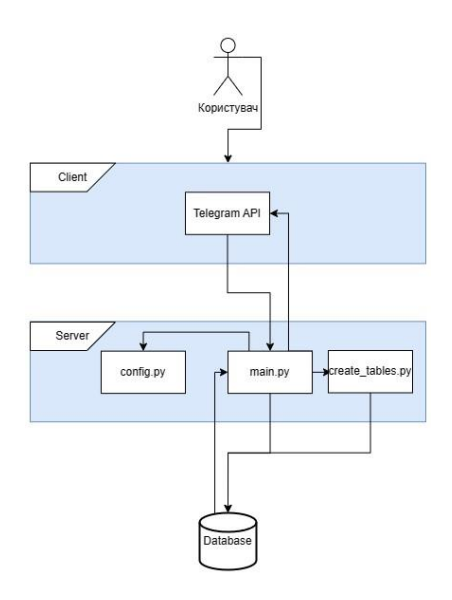

Рис. 2 – Діаграма взаємодії програмних модулів боту між собою

Адміністратор може використовувати цей бот для автоматизації процесу збору лідів і подальшого контактування з ними. Бот може запропонувати користувачам заповнити форму з контактними даними, які потім можна буде використовувати для зв'язку з ними, або зібрати за допомогою API Telegram ті контактні дані, які сам користувач зробив публічними через систему. Крім того, бот може надсилати автоматичні повідомлення з запитаннями про потреби клієнта та відповідати на їх запитання.

Після того, як потенційних клієнтів знайдено, починається процес роботи з ними. Це може бути контактний центр, який обробляє дзвінки, електронну пошту, соціальні мережі тощо. Головне завдання – зацікавити клієнта продуктом чи послугою, відповісти на всі його запитання та перетворити його на реального покупця.

Таким чином, адміністратор чату може створити список людей, які в чаті спілкувались на теми з категорії, що його цікавить, або близькі до них, використовуючи синонімічну лексику; переглядати цей список, використовувати інформацію в якості контактних даних для просування товарів чи послуг або приймати рішення, чи раціонально публікувати рекламні дописи, або якимось іншим чином просувати товари чи послуги з даної категорії в чаті.

Вхідні данні:

– посилання на чати, в яких треба шукати лідів;

– ключові слова або теми за допомогою яких треба шукати лідів.

Вихідні данні:

– аналіз статистики текстових чатів;

– контактні дані про знайдених лідів.

Для зберігання даних про ліди, лексичні одиниці, словника синонімів та логу взаємодій адміністраторів із чат ботом була створена прозора, але ефективна, структура бази даних, що забезпечуватиме атомарність, зв'язаність та цілісність даних. Ця структура не є складною, бо кількість сутностей, що взаємодіють у системі, невелика, але за рахунок своєї простоти і відсутності багаторівневих зв'язків всередині бази даних, здатна до масштабування до середніх або великих розмірів.

Концептуальна модель бази даних представлена на рис. 3.

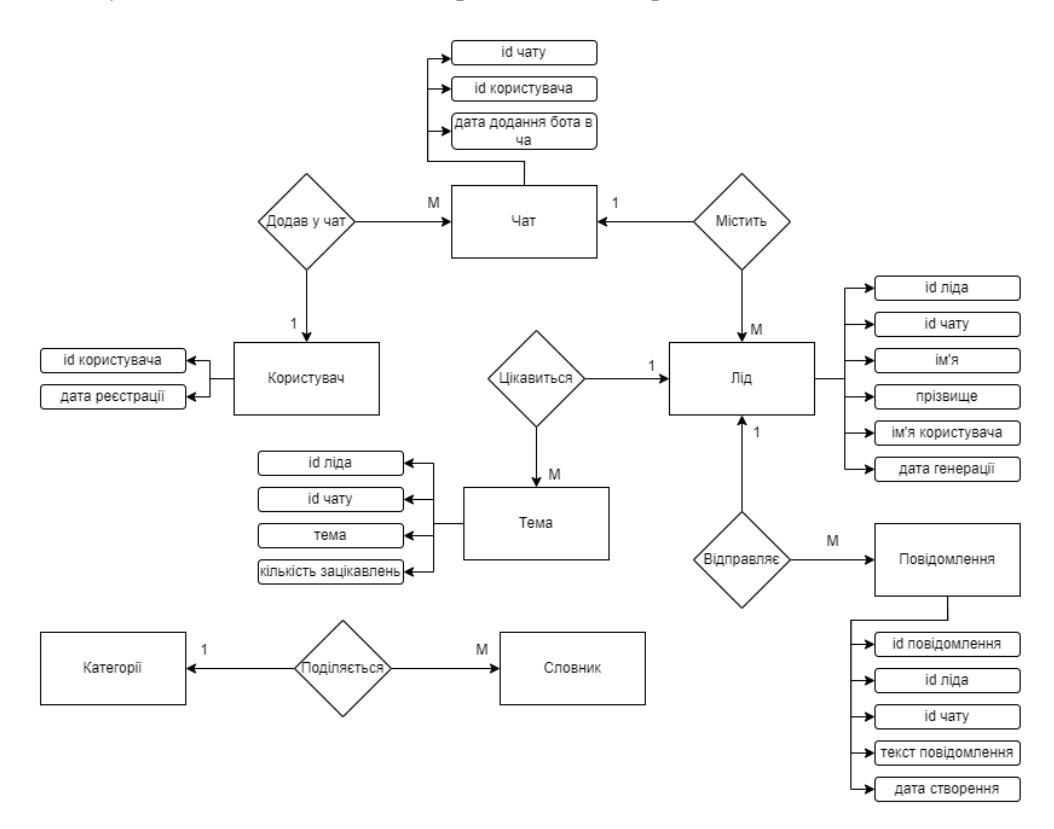

Рис. 3 – Концептуальна модель бази даних

#### **ВІСНИК ПРИАЗОВСЬКОГО ДЕРЖАВНОГО ТЕХНІЧНОГО УНІВЕРСИТЕТУ 2023р. Серія: Технічні науки Вип. 47**

# **p-ISSN: 2225-6733; e-ISSN: 2519-271X**

Діаграма концептуальної моделі бази даних наочно демонструє структуру даних та взаємозв'язки між ними. На діаграмі зображені сутності (об'єкти) та їх взаємозв'язки. Також відображені атрибути, які властивості сутностей.

Користувач взаємодіє з десктопним або веб-додатком Telegram або мобільним додатком, який виступає в ролі Клієнта. Користувач взаємодіє з такими модулями як:

−модуль вибору чату або виведення списку чатів;

−модуль вибору теми пошуку;

−модуль створення та редагування заявок;

−модуль звітності та генерації лідів.

Ці модулі потрібні для збору вхідних даних про потребу користувача. Потім ці дані відправляються на сервер, де обробляються модулем обробки даних та роботи з базою даних. Також для первинного налаштування бота використовується модуль створення бази даних, для декількох користувачів є можливість створити декілька окремих баз даних.

Розглянемо безпосереднє роботу користувача з Telegram-ботом.

При відкритті чату з ботом, користувачу пропонується додати його до чату, в якому потрібно шукати потенційних клієнтів. Після додавання до чату, бот відправить повідомлення до чату про його приєднання. Потім для того, щоб бот міг зібрати всі повідомлення, його необхідно наділити правами адміністратора.

Після того, як користувач додав бота до необхідних чатів, натиснувши кнопку «Обрати чат», користувачу потрібно обрати чат, в якому йому треба згенерувати лідів або проглянути звіт с генерації.

Після вибору чата користувачу потрібно обрати тему, за якою потрібно генерувати лідів або отримати звіт с генерації.

Далі треба вибрати наступні дії, які бот повинен виконати з чатом:

1. Розпочати новий сеанс пошуку лідів. Цей процес збере всі наявні повідомлення, відправить їх на семантичний аналіз, побудує і збереже структуру словника, цікавих з точки зору обраної теми повідомлень, та їх авторів, та збереже їх у базі даних

2. Показати звіт з генерації лідів. Ця функція недоступна, поки бот не перевірить чат хоча б один раз, але після цього по кліку на кнопку «Звіт» буде виведено список-топ людей, які спілкувались, використовуючи лексику, дотичну до обраної теми, разом з їх контактними даними та даними чату, а також частотою згадування слів із даного контексту.

3. Обновити список лідів. Якщо ліди вже збирались, може виникнути необхідність оновити дані про них, бо спілкування у чаті вкрай динамічне і ситуація змінюється швидко, повторний аналіз знов збере дані про повідомлення в чати, уникаючи повторів, оновить список потенційних лідів, отримає їх контактні дані, якщо вони змінились або особа фігурує в списку вперше, та частоту згадувань слів з наданого контексту. Після цього система поверне оновлений список потенційних лідів в чат.

За допомогою цього Telegram-бота користувач можливе проаналізувати повідомлення в чаті та отримати інформацію про осіб, які можуть бути зацікавлені в послугах чи товарах, що пропонує компанія. Програма не може здійснювати автоматичну генерацію лідів, але дозволяє збирати та аналізувати дані про потенційних клієнтів з текстового чату. Таким чином, цей бот є, в першу чергу, допоміжним або основним засобом у побудові маркетингової моделі чату і визначенні категорій інтересів користувачів, які можуть бути використані для просування товарів чи послуг за допомогою публікації дописів, повідомлень та інших типів взаємодії, враховуючи теми, що цікавлять аудиторію даного чату.

#### **Висновки**

1. Досліджено процес пошуку потенційних клієнтів та проаналізовано рівень існуючої автоматизації. За результатами аналізу існуючих програмних засобів були виведені переваги та недоліки кожного боту, які було враховано під час розробки власного додатку.

2. Розроблено інформаційну систему, що працює через вебінтерфейс і забезпечує введення, зберігання та обробку інформації про лідів. Використання даної програми полегшить роботу та забезпечить автоматичний пошук потенційних клієнтів в текстових чатах зі збереженням даних про них.

3. Отримані результати можуть бути використані в галузі бізнесу та маркетингу для автоматизації процесів залучення потенційних клієнтів, при аналізі настроїв і основних тем спілкування у публічних чатах, адмініструванні та модерації публічних чатів, публікації реклами в чатах з урахуванням базових параметрів таргетування реклами до аудиторії.

#### **Перелік використаних джерел:**

- 1. Wilson R. Planning your internet marketing strategy: a doctor Ebiz guide. 1st ed, 2001. Hoboken: Wiley. 272 p.
- 2. Geeksforgeeks Boyer Moore Algorithm for Pattern Searching. URL: [https://www.geeksfor](https://www.geeksforgeeks.org/boyer-moore-algorithm-for-pattern-searching/)[geeks.org/boyer-moore-algorithm-for-pattern-searching/](https://www.geeksforgeeks.org/boyer-moore-algorithm-for-pattern-searching/) (дата звернення: 02.05.2023).
- 3. Dalal N.R., Jadhav P. A composite algorithm for string matching. *International Journal of Modern Trends in Engineering and Research (IJMTER)*. 2015. № 2. Pp. 68-73. DOI: https://doi.org/10.1088/1742-6596/930/1/012001.
- 4. Ahmad A., Ahmad T., Vijay H. Shortest path algorithms for social network strengths. *Proceedings of the 5th International Conference on Frontiers in Intelligent Computing: Theory and Applications*. 2017. Vol 515. Pp. 1223-1224. DOI: https://doi.org/10.1007/978-981-10-3153-3\_35.
- 5. Rodrigues M., Peterson R.M. The role of social CRM and its potential impact on lead generation in business-to-business marketing. *International Journal of Internet Marketing and Advertising*. 2012. [Vol. 7.]( Vol.%207.%20No.%202) No. 2. Pp. 567-577. DOI: https://doi.org/10.1504/IJIMA.2012.046255.
- 6. LeadScanr Crunchbase Company Profile & Funding. URL: [https://www.crunchbase.com/organi](https://www.crunchbase.com/organization/leadscanner)[zation/leadscanner](https://www.crunchbase.com/organization/leadscanner) (дата звернення: 18.06.2023)
- 7. Hubspot Beginner's Guide to Lead Generation. URL: [https://blog.hubspot.com/marketing/begin](https://blog.hubspot.com/marketing/beginner-inbound-lead-generation-guide-ht)[ner-inbound-lead-generation-guide-ht](https://blog.hubspot.com/marketing/beginner-inbound-lead-generation-guide-ht) (дата звернення: 17.05.2023).
- 8. LeadExtract Bot. URL:<https://github.com/schurig/LeadExtractBot> (дата звернення: 16.05.2023).
- 9. Leadmine Bot. URL: [https://telegram.me/leadmine\\_bot](https://telegram.me/leadmine_bot) (дата звернення: 15.05.2023).
- 10. Salesbot. URL:<https://telegram.me/salesbot> (дата звернення: 12.05.2023).
- 11. SalesIQ. URL:<https://telegram.me/SalesIQBot> (дата звернення: 11.05.2023).
- 12. Leadjet. URL: <https://telegram.me/leadjet> (дата звернення: 01.05.2023).
- 13. BotLead. URL: [https://telegram.me/botlead\\_bot](https://telegram.me/botlead_bot) (дата звернення: 01.05.2023).
- 14. Combot. URL: <https://combot.org/> (дата звернення: 02.05.2023)
- 15. GroupButler. URL: https://groupbutler.org/ (дата звернення: 03.05.2023).
- 16. Anti-Spam Bot. URL: [https://telegram.me/anti\\_spambot](https://telegram.me/anti_spambot) (дата звернення: 04.05.2023).
- 17. Characteristics of viral messages on Telegram; The world's largest hybrid public and private messenger / Nobari A.D., Mirzaye Sarraf M.H.K., Neshati M., Daneshvar F.E. *Expert systems with applications*. 2021. Vol. 168. Pp. 1-30. DOI: https://doi.org/10.1016/j.eswa.2020.114303.
- 18. eternnoir/pyTelegramBotAPI: Python Telegram bot api. URL: <https://github.com/eternnoir/pyTelegramBotAPI#api-reference> (дата звернення: 16.04.2023).
- 19. Telegram APIs. URL: https://core.telegram.org/api (дата звернення: 20.04.2023).
- 20. Stokes D. MySQL and JSON: A Practical Programming Guide. New York : McGraw Hill, 2018. 128 p.
- 21. Using ChatGPT for sentiment analysis: A Beginner's Guide. URL: <https://blog.gramener.com/using-chatgpt-for-sentiment-analysis/> (дата звернення 23.03.2023).
- 22. How to build a sentiment analysis application with ChatGPT and Druid. URL: <https://imply.io/blog/how-to-build-a-sentiment-analysis-application-with-chatgpt-and-druid/> (дата звернення 23.04.2023).
- 23. Application of ChatGPT in improving customer sentiment analysis for businesses / F. Sudirjo, K. Diantoro, J.A. Al-Gasawneh, H. Khootimah Azzaakiyyah, A.M. Almaududi Ausat. *Jurnal Teknologi Dan Sistem Informasi Bisnis*. 2023. Vol. 5(3). Pp. 283-288. DOI: [https://doi.org/10.47233/jteksis.v5i3.871.](https://doi.org/10.47233/jteksis.v5i3.871)
- 24. Application of ChatGPT in improving customer sentiment analysis for businesses / F. Sudirjo, K. Diantoro, J. Al-Gasawneh, H. Khootimah Azzaakiyyah, A.M. Almaududi Ausat. *Jurnal Teknologi Dan Sistem Informasi Bisnis*. 2023. Vol. 5. № 3. Pp. 283-288. DOI: https://doi.org/10.47233/jteksis.v5i3.871.

#### **ВІСНИК ПРИАЗОВСЬКОГО ДЕРЖАВНОГО ТЕХНІЧНОГО УНІВЕРСИТЕТУ 2023р. Серія: Технічні науки Вип. 47**

## **p-ISSN: 2225-6733; e-ISSN: 2519-271X**

## **References:**

- 1. R. Wilson, *Planning your internet marketing strategy: a doctor Ebiz guide*, 1st ed. Hoboken, USA: Wiley Publ., 2001.
- 2. Geeksforgeeks Boyer Moore Algorithm for Pattern Searching [Online]. Available: [https://www.geeksforgeeks.org/boyer-moore-algorithm-for-pattern-searching/.](https://www.geeksforgeeks.org/boyer-moore-algorithm-for-pattern-searching/) Accessed on: May 02, 2023.
- 3. N.R. Dalal, and P. Jadhav, «A Composite algorithm for string matching», *International Journal of Modern Trends in Engineering and Research (IJMTER)*, № 2, pp. 68-73, 2015. **doi: 10.1088/1742- 6596/930/1/012001**.
- 4. A. Ahmad, T. Ahmad, and H. Vijay, «Shortest Path Algorithms for Social Network Strengths», in Proceedings of the 5th International Conference on Frontiers in Intelligent Computing: Theory and Applications, vol. 515, pp. 1223-1224, 2017. **doi: 10.1007/978-981-10-3153-3\_35**.
- 5. M. Rodrigues, and R.M. Peterson, «The role of social CRM and its potential impact on lead generation in business-to-business marketing», *International Journal of Internet Marketing and Advertising*, [vol. 7, no. 2,](vol.%207,%20no.%202) pp. 567-577, 2012. **doi: 10.1504/IJIMA.2012.046255**.
- 6. LeadScanr Crunchbase Company Profile & Funding [Online]. Available: [https://www.crunch](https://www.crunchbase.com/organization/leadscanner)[base.com/organization/leadscanner.](https://www.crunchbase.com/organization/leadscanner) Accessed on: June 18, 2023.
- 7. Hubspot Beginner's Guide to Lead Generation [Online]. Available: [https://blog.hubspot.com/mar](https://blog.hubspot.com/marketing/beginner-inbound-lead-generation-guide-ht)[keting/beginner-inbound-lead-generation-guide-ht.](https://blog.hubspot.com/marketing/beginner-inbound-lead-generation-guide-ht) Accessed on: May 17, 2023.
- 8. LeadExtract Bot [Online]. Available: [https://github.com/schurig/LeadExtractBot.](https://github.com/schurig/LeadExtractBot) Accessed on: May 16, 2023.
- 9. Leadmine Bot [Online]. Available: [https://telegram.me/leadmine\\_bot.](https://telegram.me/leadmine_bot) Accessed on: May 15, 2023.
- 10. Salesbot [Online]. Available: [https://telegram.me/salesbot.](https://telegram.me/salesbot) Accessed on: May 12, 2023.
- 11. SalesIQ [Online]. Available: [https://telegram.me/SalesIQBot.](https://telegram.me/SalesIQBot) Accessed on: May 11, 2023.
- 12. Leadjet [Online]. Available: [https://telegram.me/leadjet.](https://telegram.me/leadjet) Accessed on: May 01, 2023.
- 13. BotLead [Online]. Available: [https://telegram.me/botlead\\_bot.](https://telegram.me/botlead_bot) Accessed on: May 01, 2023.
- 14. Combot [Online]. Available: [https://combot.org/.](https://combot.org/) Accessed on: May 02, 2023.
- 15. GroupButler [Online]. Available: https://groupbutler.org/. Accessed on: May 03, 2023.
- 16. Anti-Spam Bot [Online]. Available: [https://telegram.me/anti\\_spambot.](https://telegram.me/anti_spambot) Accessed on: May 04, 2023.
- 17. A.D. Nobari, M.H.K. Mirzaye Sarraf, M. Neshati, and F.E. Daneshvar, «Characteristics of viral messages on Telegram; The world's largest hybrid public and private messenger», *Expert systems with applications*, vol. 168, pp. 1-30, 2021. **doi: 10.1016/j.eswa.2020.114303**.
- 18. eternnoir/pyTelegramBotAPI: Python Telegram bot api [Online]. Available: [https://github.com/eternnoir/pyTelegramBotAPI#api-reference.](https://github.com/eternnoir/pyTelegramBotAPI#api-reference) Accessed on: April 16, 2023.
- 19. Telegram APIs [Online]. Available: https://core.telegram.org/api. Accessed on: April 20, 2023.
- 20. D. Stokes, *MySQL and JSON: A Practical Programming Guide*. New York, USA: McGraw Hill Publ., 2018.
- 21. Using ChatGPT for Sentiment Analysis: A Beginner's Guide [Online]. Available: [https://blog.gramener.com/using-chatgpt-for-sentiment-analysis/.](https://blog.gramener.com/using-chatgpt-for-sentiment-analysis/) Accessed on: March 23, 2023.
- 22. How to Build a Sentiment Analysis Application with ChatGPT and Druid [Online]. Available: [https://imply.io/blog/how-to-build-a-sentiment-analysis-application-with-chatgpt-and-druid/.](https://imply.io/blog/how-to-build-a-sentiment-analysis-application-with-chatgpt-and-druid/) Accessed on: April 23, 2023.
- 23. F. Sudirjo, K. Diantoro, J.A. Al-Gasawneh, H. Khootimah Azzaakiyyah, and A.M. Almaududi Ausat, «Application of ChatGPT in Improving Customer Sentiment Analysis for Businesses», *Jurnal Teknologi Dan Sistem Informasi Bisnis*, vol. 5(3), pp. 283-288, 2023. **doi: 10.47233/jteksis.v5i3.871**.
- 24. F. Sudirjo, K. Diantoro, J. Al-Gasawneh, H. Khootimah Azzaakiyyah, and A.M. Almaududi Ausat, «Application of ChatGPT in Improving Customer Sentiment Analysis for Businesses», *Jurnal Teknologi Dan Sistem Informasi Bisnis*, vol. 5, № 3, pp. 283-288, 2023. **doi: 10.47233/jteksis.v5i3.871**.

Рецензент: О.І. Проніна, канд. техн. наук, доц., ДВНЗ «ПДТУ»

> *Стаття надійшла 23.06.2023 Стаття прийнята 28.07.2023*